*Transient Heat Conduction Formulas...* 1/7

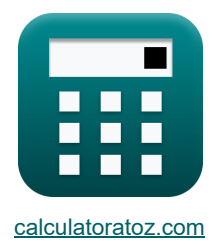

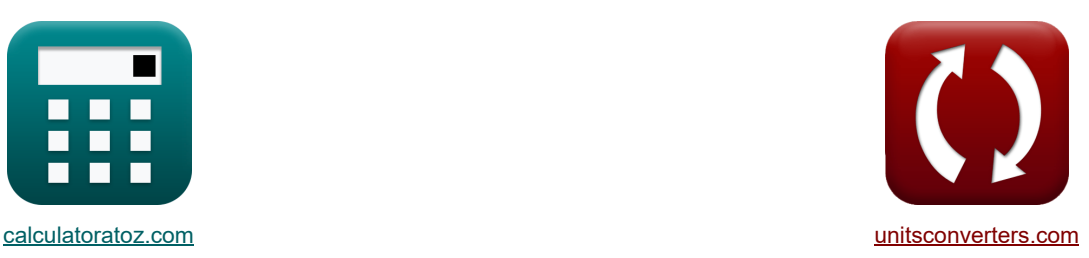

# **Conducción de calor transitoria Fórmulas**

¡Ejemplos!

**FEDENE EXAMPLE IN THE SET ASSESS** TO THE TO A TEACHER TO A TEACHER TO A TEACHER TO A TEACHER TO A TEACHER TEACHER TO A TEACHER TEACHER TEACHER TEACHER TEACHER TEACHER TEACHER TEACHER TEACHER TEACHER TEACHER TEACHER TEACHE

Marcador **[calculatoratoz.com](https://www.calculatoratoz.com/es)**, **[unitsconverters.com](https://www.unitsconverters.com/es)**

Cobertura más amplia de calculadoras y creciente - **¡30.000+ calculadoras!** Calcular con una unidad diferente para cada variable - **¡Conversión de unidades integrada!** La colección más amplia de medidas y unidades - **¡250+ Medidas!**

¡Siéntete libre de COMPARTIR este documento con tus amigos!

*[Por favor, deje sus comentarios aquí...](https://docs.google.com/forms/d/e/1FAIpQLSf4b4wDgl-KBPJGChMJCxFlqrHvFdmw4Z8WHDP7MoWEdk8QOw/viewform?usp=pp_url&entry.1491156970=Conducci%C3%B3n%20de%20calor%20transitoria%20F%C3%B3rmulas)*

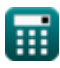

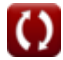

## **Lista de 13 Conducción de calor transitoria Fórmulas**

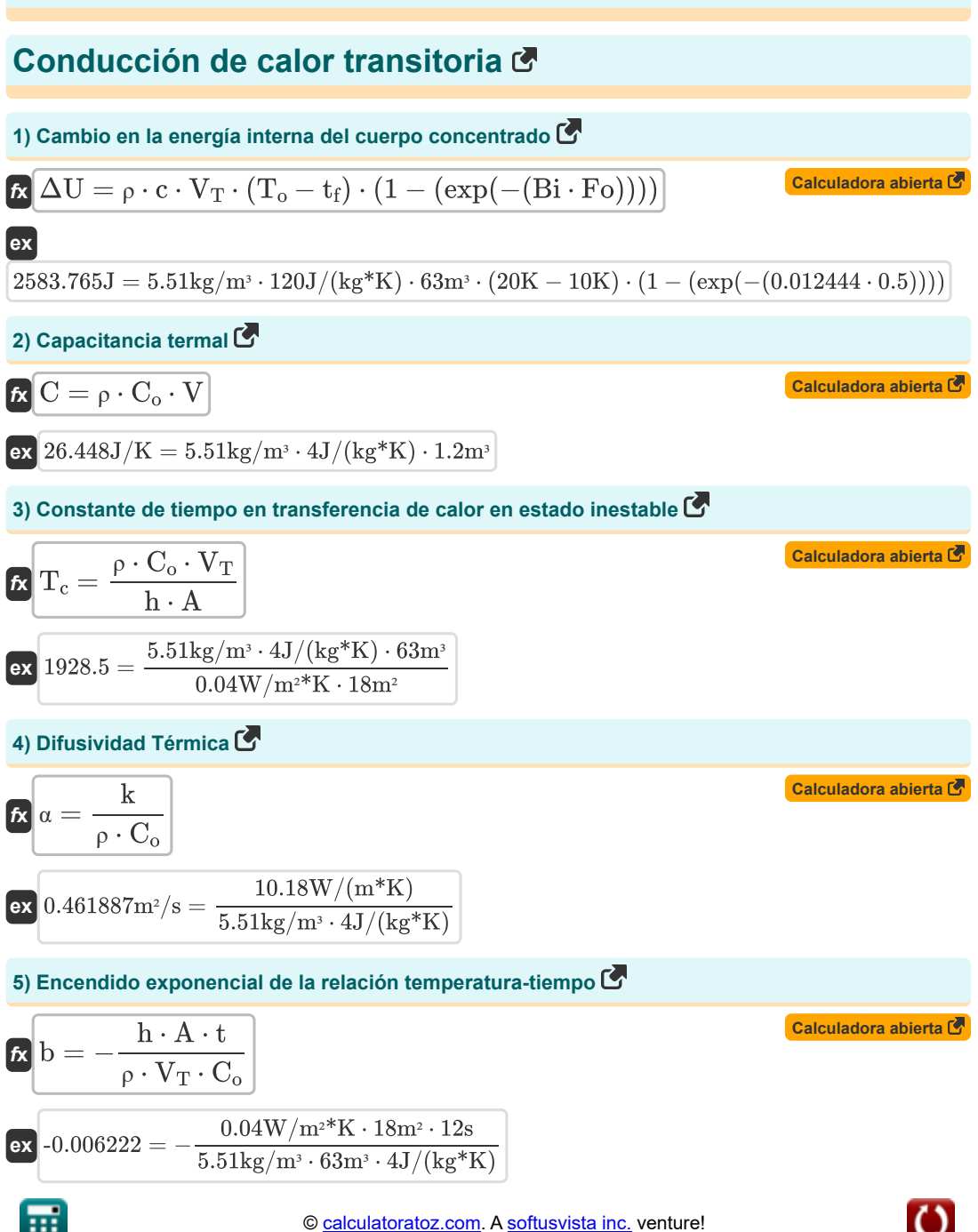

*Transient Heat Conduction Formulas...* 3/7

**6) Potencia en Exponencial de Relación Temperatura-tiempo dado Biot y Número de Fourier** 

$$
\boxed{\text{A}}\text{b} = -(\text{Bi} \cdot \text{Fo})
$$
   
 
$$
\boxed{\text{Calculadora abierta C}}
$$

$$
\boxed{\mathsf{ex}}\text{-}0.006222 = -(0.012444\cdot 0.5)
$$

**7) Producto de Biot y número de Fourier dadas las propiedades del sistema** 

$$
\mathbf{t} \times \mathbf{b} = \frac{\mathbf{h} \cdot \mathbf{A} \cdot \mathbf{t}}{\rho \cdot \mathbf{V}_T \cdot \mathbf{C}_o}
$$

$$
\boxed{\text{ex}} 0.006222 = \frac{0.04 W/m^{2*}K \cdot 18 m^{2} \cdot 12 s}{5.51 kg/m^{3} \cdot 63 m^{3} \cdot 4 J/(kg^{*}K)}
$$

**8) Relación de diferencia de temperatura para el tiempo transcurrido determinado** 

$$
\kappa\!\left[\mathrm{T}_{\mathrm{ratio}}=\exp\!\left(-\frac{\mathrm{h}\cdot\mathrm{A}\cdot\mathrm{t}}{\rho\cdot\mathrm{V}_{\mathrm{T}}\cdot\mathrm{C_{o}}}\right)\right]
$$

$$
\textbf{ex}\left[0.993797=\exp\biggl(-\frac{0.04 \mathrm{W/m^{2*}K}\cdot 18 \mathrm{m^{2}}\cdot 12 \mathrm{s}}{5.51 \mathrm{kg/m^{3}}\cdot 63 \mathrm{m^{3}}\cdot 4 \mathrm{J}/(\mathrm{kg^{*}K})}\biggr)\right]
$$

**9) Relación de la diferencia de temperatura para el tiempo transcurrido dado el número de Biot y Fourier** 

$$
\widehat{\textbf{f}\textbf{x}}\fbox{ T_{ratio}}=\exp(-(\text{Bi}\cdot \text{Fo}))\bigg|
$$

**ex**  $0.993797 = \exp(-(0.012444 \cdot 0.5))$ 

**10) Tasa de transferencia de calor instantánea** 

$$
\textbf{K}\!\left[\textbf{Q}_{\text{rate}}=\textbf{h}\cdot\textbf{A}\cdot(\textbf{T}_{\text{o}}-\textbf{t}_{\text{f}})\cdot\left(\text{exp}\!\left(-\frac{\textbf{h}\cdot\textbf{A}\cdot\textbf{t}}{\rho\cdot\textbf{V}_{\text{T}}\cdot\textbf{C}_{\text{o}}}\right)\right)\right]
$$

**[Calculadora abierta](https://www.calculatoratoz.com/es/instantaneous-heat-transfer-rate-calculator/Calc-30975)** 

**[Calculadora abierta](https://www.calculatoratoz.com/es/ratio-of-temperature-difference-for-time-elapsed-given-biot-and-fourier-number-calculator/Calc-30981)** 

**[Calculadora abierta](https://www.calculatoratoz.com/es/ratio-of-temperature-difference-for-given-time-elapsed-calculator/Calc-30980)** 

$$
\boxed{\text{ex}} \\ \boxed{7.155337W = 0.04 W/m^{2*}K \cdot 18 m^2 \cdot (20K-10K) \cdot \left(\exp\!\left(-\frac{0.04 W/m^{2*}K \cdot 18 m^2 \cdot 12 s}{5.51 kg/m^3 \cdot 63 m^3 \cdot 4 J/(kg^*K)}\right)\right)}
$$

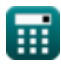

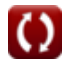

*Transient Heat Conduction Formulas...* 4/7

I

11) Temperature después de transcurrido el tiempo dado 
$$
\vec{C}
$$
\n\n
$$
\vec{R} \cdot \vec{T} = \left( (T_0 - t_f) \cdot \left( \exp\left( -\frac{h \cdot A \cdot t}{\rho \cdot V_T \cdot C_o} \right) \right) \right) + t_f
$$
\n\nex 19.93797K = \left( (20K - 10K) \cdot \left( \exp\left( -\frac{0.04W/m^{2\*}K \cdot 18m^{2} \cdot 12s}{5.51 \text{ kg/m}^{3} \cdot 63m^{3} \cdot 4J/(\text{kg}^\*K)} \right) \right) + 10K\n\n12) Tiempo necesario para alcanzar la temperatura dada  $\vec{C}$ \n\n
$$
\vec{R} \cdot \vec{t} = \ln \left( \frac{T_f - t_f}{T_o - t_f} \right) \cdot \left( \frac{\rho \cdot V_T \cdot c}{h \cdot A} \right)
$$
\n\nex 12s = 
$$
\ln \left( \frac{20.002074366K - 10K}{20K - 10K} \right) \cdot \left( \frac{5.51 \text{ kg/m}^{3} \cdot 63m^{3} \cdot 120J/(\text{kg}^*K)}{0.04W/m^{2*}K} \right)
$$
\n\n13) Transferencia de calor total durante el intervalo de tiempo  $\vec{C}$ \n\n
$$
\vec{R} \cdot \vec{Q} = \rho \cdot c \cdot V_T \cdot (T_o - t_f) \cdot (1 - (\exp(-(\text{Bi} \cdot \text{Fo}))))
$$
\n\nex 2583.765J = 5.51 kg/m<sup>3</sup> \cdot 120J/(\text{kg}^\*K) \cdot 63m^{3} \cdot (20K - 10K) \cdot (1 - (\exp(-(\text{0.012444} \cdot 0.5))))

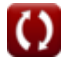

#### **Variables utilizadas**

- **A** Área de superficie *(Metro cuadrado)*
- **b** Constante B
- **Bi** Número de biota
- **BiFo** Producto de los números de Biot y Fourier
- **c** Calor especifico *(Joule por kilogramo por K)*
- **C** Capacitancia térmica *(Joule por Kelvin)*
- **C<sup>o</sup>** Capacidad calorífica específica *(Joule por kilogramo por K)*
- **Fo** Número de Fourier
- **h** Coeficiente de transferencia de calor por convección *(Vatio por metro cuadrado por Kelvin)*
- **k** Conductividad térmica *(Vatio por metro por K)*
- **Q** Transferencia de calor *(Joule)*
- **Qrate** Tasa de calor *(Vatio)*
- **t** Tiempo transcurrido *(Segundo)*
- **T** Temperatura *(Kelvin)*
- **T<sup>c</sup>** Constante de tiempo
- **t f** Temperatura del fluido *(Kelvin)*
- **T<sup>f</sup>** Temperatura final *(Kelvin)*
- **T<sup>o</sup>** Temperatura inicial *(Kelvin)*
- **Tratio** Relación de temperatura
- **V** Volumen *(Metro cúbico)*
- **V<sup>T</sup>** Volumen total *(Metro cúbico)*
- **α** Difusividad térmica *(Metro cuadrado por segundo)*
- **ΔU** Cambio en la energía interna *(Joule)*
- **ρ** Densidad *(Kilogramo por metro cúbico)*

### **Constantes, funciones, medidas utilizadas**

- Función: **exp**, exp(Number) *En una función exponencial, el valor de la función cambia en un factor constante por cada cambio de unidad en la variable independiente.*
- Función: **ln**, ln(Number) *El logaritmo natural, también conocido como logaritmo en base e, es la función inversa de la función exponencial natural.*
- Medición: **Tiempo** in Segundo (s) *Tiempo Conversión de unidades*
- Medición: **La temperatura** in Kelvin (K) *La temperatura Conversión de unidades*
- **Medición: Volumen** in Metro cúbico (m<sup>3</sup>) *Volumen Conversión de unidades*
- Medición: **Área** in Metro cuadrado (m²) *Área Conversión de unidades*
- Medición: **Energía** in Joule (J) *Energía Conversión de unidades*
- Medición: **Energía** in Vatio (W) *Energía Conversión de unidades*
- Medición: **Conductividad térmica** in Vatio por metro por K (W/(m\*K)) *Conductividad térmica Conversión de unidades*
- Medición: **Capacidad calorífica específica** in Joule por kilogramo por K (J/(kg\*K)) *Capacidad calorífica específica Conversión de unidades*
- Medición: **Coeficiente de transferencia de calor** in Vatio por metro cuadrado por Kelvin (W/m²\*K) *Coeficiente de transferencia de calor Conversión de unidades*
- Medición: **Densidad** in Kilogramo por metro cúbico (kg/m<sup>3</sup>) *Densidad Conversión de unidades*
- Medición: **difusividad** in Metro cuadrado por segundo (m²/s) *difusividad Conversión de unidades*
- Medición: **Capacidad calorífica** in Joule por Kelvin (J/K) *Capacidad calorífica Conversión de unidades*

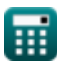

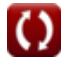

*Transient Heat Conduction Formulas...* 7/7

### **Consulte otras listas de fórmulas**

- **Conducción en Cilindro Fórmulas**
- **Conducción en Pared Plana Fórmulas**
- **Conducción en Esfera Fórmulas**
- **Factores de forma de conducción para diferentes configuraciones Fórmulas**
- **Otras formas Fórmulas**
- **Conducción de calor en estado estacionario con generación de calor Fórmulas**
- **Conducción de calor transitoria Fórmulas**

¡Siéntete libre de COMPARTIR este documento con tus amigos!

#### **PDF Disponible en**

[English](https://www.calculatoratoz.com/PDF/Nodes/7370/Transient-heat-conduction-Formulas_en.PDF) [Spanish](https://www.calculatoratoz.com/PDF/Nodes/7370/Transient-heat-conduction-Formulas_es.PDF) [French](https://www.calculatoratoz.com/PDF/Nodes/7370/Transient-heat-conduction-Formulas_fr.PDF) [German](https://www.calculatoratoz.com/PDF/Nodes/7370/Transient-heat-conduction-Formulas_de.PDF) [Russian](https://www.calculatoratoz.com/PDF/Nodes/7370/Transient-heat-conduction-Formulas_ru.PDF) [Italian](https://www.calculatoratoz.com/PDF/Nodes/7370/Transient-heat-conduction-Formulas_it.PDF) [Portuguese](https://www.calculatoratoz.com/PDF/Nodes/7370/Transient-heat-conduction-Formulas_pt.PDF) [Polish](https://www.calculatoratoz.com/PDF/Nodes/7370/Transient-heat-conduction-Formulas_pl.PDF) [Dutch](https://www.calculatoratoz.com/PDF/Nodes/7370/Transient-heat-conduction-Formulas_nl.PDF)

*8/9/2024 | 8:21:25 AM UTC [Por favor, deje sus comentarios aquí...](https://docs.google.com/forms/d/e/1FAIpQLSf4b4wDgl-KBPJGChMJCxFlqrHvFdmw4Z8WHDP7MoWEdk8QOw/viewform?usp=pp_url&entry.1491156970=Conducci%C3%B3n%20de%20calor%20transitoria%20F%C3%B3rmulas)*

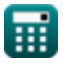